# POURQUOI LES ANTENNES SONT-ELLES PARABOLIQUES? Construire point par point une parabole et mieux voir la nuit.

### **Compétences mathématiques :**

• La fonction carrée et sa représentation graphique.

#### **Compétences informatiques :**

• Géométrie dynamique avec un paramètre formel.

**Prérequis :**

• Rien de particulier.

# **Partie 1: COMMANDES XCAS UTILES**

Nous aurons besoin d'un certain nombre de commandes **XCAS**

**point(abs,ord)** où abs et ord seront respectivement l'abscisse et l'ordonnée d'un point. Par exemple,

 $F:=point(0,0.25)$ 

placera le point F de coordonnées (0 ; 0, 25)

**droite(point1,point2)** tracera la droite passant par les points point1 et point2.

**graphe** tracera la représentation graphique d'une fonction. Par exemple

 $f:=x->x^2$ : P:=graphe(f(x), x = - 2..2.5, couleur=rouge)

définit la fonction  $f : x \mapsto x^2$  et trace en rouge la représentation graphique de  $f$  sur l'intervalle  $[-2, 2, 5].$ 

**projection(D,M)** tracera la projection du point M sur la droite D.

**longueur(M,P)** donnera la longueur du segment [MP].

- **evalf(nombre)** donnera une valeur approchée d'un nombre (avec une précision de 10 chiffres après la virgule par défaut)
- **assume(t :=[départ,début,fin** )] crée un nombre t compris entre début et fin avec comme valeur de départ départ. Une petite molette apparaît à droite de l'écran. On la bouge avec la souris et la valeur du paramètre change.

**coordonnees(M)** donnera les coordonnées du point M.

**mediatrice(M,P)** tracera la médiatrice du segment [MP].

**est\_element(M,E)** répondra 1 ou 0 selon que le point M appartient ou non à l'ensemble E.

**perpendiculaire(M,D)** tracera la perpendiculaire à la droite D passant par M.

**parallele(M,D)** tracera la parallele à la droite D passant par M.

**simplifier(e)** simplifie l'écriture de l'expression e.

**inter** unique(d,e) déterminera l'intersection entre les ensembles d et e (par exemple entre une droite et une courbe).

**couleur** permettra de tracer un élément d'une certaine couleur. Par exemple

para:=
ouleur(parallele(F,med),vert)

trace la droite para qui est la parallèle à la droite med passant par le point F en vert.

# **Partie 2: CONSTRUCTION D'UNE PARABOLE À LA RÈGLE ET AU COMPAS**

#### Le problème

Soit  $f$  la fonction définie sur  $\R$  par  $f(x)=x^2.$  Le plan étant muni d'un repère orthonormé  $\big(O;\ \vec{i},\ \vec{j}\big),$  on appelle  $\mathcal P$  la courbe représentative de  $f,\,\mathcal D$  la droite d'équation  $y=-\frac{1}{4}$  $\frac{1}{4}$  et F le point de coordonnées  $(0\,;\,\frac{1}{4}).$  On veut construire  $P$  à la règle et au compas...

## **1. Construction**

- **a.** Tracer la droite D d'équation  $y = -\frac{1}{4}$  $\frac{1}{4}$  en vert.
- **b.** Placer le point F de coordonnées  $(0, 0, 25)$
- **c.** Tracer la parabole P d'équation  $y = x^2$  en magenta pour  $x$  variant de −2 à 2.
- **d.** Créer un nombre s aléatoirement choisi entre −2 et 2.
- **e.** Créer un point m quelconque appartenant à la droite D.
- **f.** Tracer  $p$ , la perpendiculaire à D passant par  $m$ .
- **g.** Tracer la médiatrice med du segment [mF] en jaune.
- **h.** Soit M l'intersection de p et de med. Déterminez les coordonnées de M et vérifiez que M appartient à P.
- **i.** Vérifier autrement ce résultat à l'aide de la fonction est element.
- **j.** Vérifier ce résultat de manière générale en prenant pour coordonnées de m (x ; −0, 25), x étant un réel quelconque.

#### **2. Interprétation**

En quoi ces résultats nous permettent de construire point par point la parabole  $P$  à la règle et au compas ?

#### **Remarque**

Le point F est appelé foyer de la parabole  $P$  et la droite  $D$  sa directrice. Vous étudierez peut-être un jour comment obtenir les coordonnées de F et une équation de D pour n'importe quelle parabole.

## **Partie 3: ENCORE UNE PROPRIÉTÉ DES PARABOLES**

- **1.** Tracer maintenant en magenta la perpendiculaire perp à [MF] en M.
- **2.** Tracer en vert la parallèle à med passant par F.
- **3.** Tracer le point mm, intersection de para avec p.
- Tracer en jaune pointillé (jaune+dash\_line) la bissectrice  $\sqrt{Mmm}$  : que constatez-vous ?
- **5.** Repasser en bleu avec une épaisseur de trait de 3 (bleu+line\_width\_3) la demi-droite [M, mm) et le segment  $[MF]$ .

# **Partie 4: CONNAISSEZ-VOUS LA LOI DE DESCARTES POUR LA REFLEXION?**

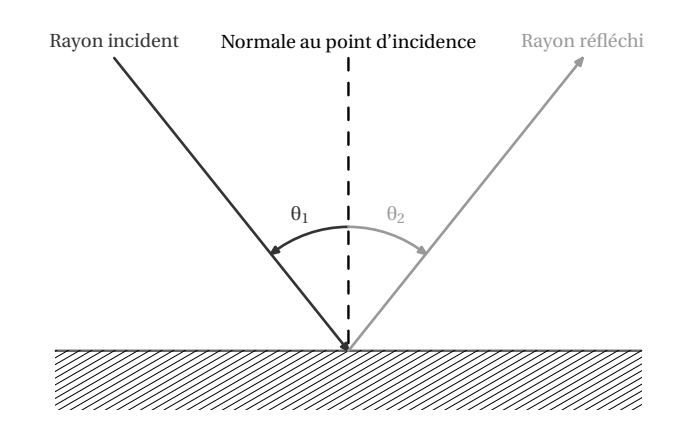

On a  $\theta_1 = -\theta_2$  et donc la normale au point d'incidence représente la bissectrice de l'angle géométrique formé par les rayons incident et réfléchi.

Si on considère des rayons venant d'un satellite , on peut supposer qu'ils sont tous parallèles étant donné qu'il est très éloigné de l'antenne. Notre petite illustration montre alors que tous les rayons incidents sont envoyés vers le foyer.

Inversement, si l'on émet de la lumière depuis le foyer, comme c'est la cas par exemple dans le phare d'une voiture, les rayons réfléchis par les parois du phare partiront tous dans la même direction, ce qui permettra de diriger le faisceau lumineux et de ne pas éblouir les voitures venant en face.